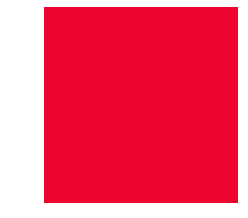

# **Sådan tilslutter du dig SF1320, SF1520 & SF1525 Persondata – CPR-data**

Version 0.95

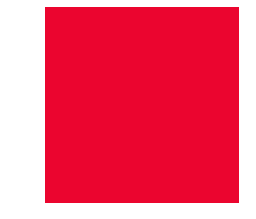

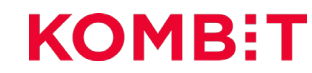

## **Dagsorden**

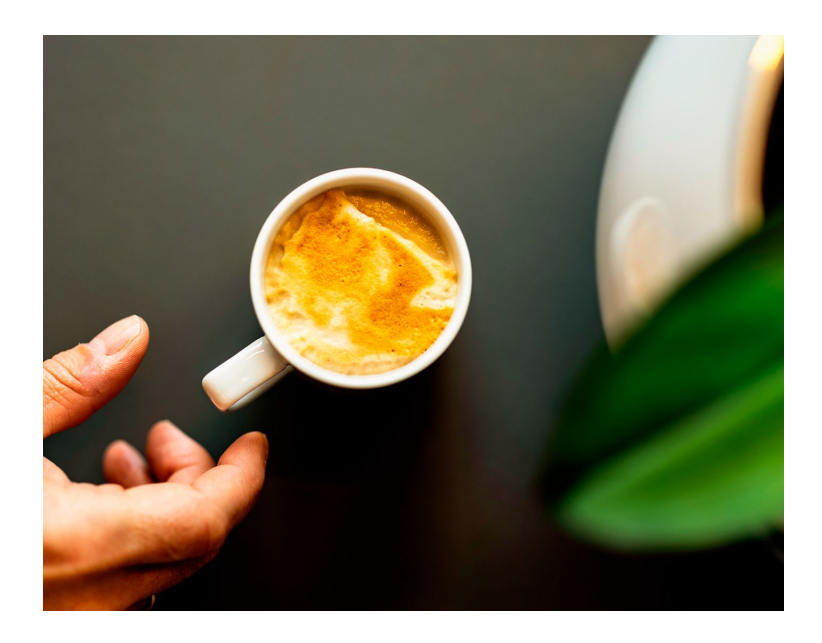

- **1. Generelt om CPR**
- **2. Teknisk forklaring af CPR**
- **3. Hvordan anvendes den?**
- **4. Hvad er der specielt ved CPR?**
- **5. Opmærksomhedspunkter når du arbejder med CPR**
- **6. Testdata**
- **7. Hvor finder jeg mere information?**

### **Scope** INTRODUKTION

### **Formålet**

At give dig indsigt i følgende emner:

- Hvordan CPR fungerer, og hvordan du anvender den
- Hvad dataindhold indebærer
- CPR fælder og udfordringer
- **Hyad dine testmuligheder er**

# **Generelt om CPR**

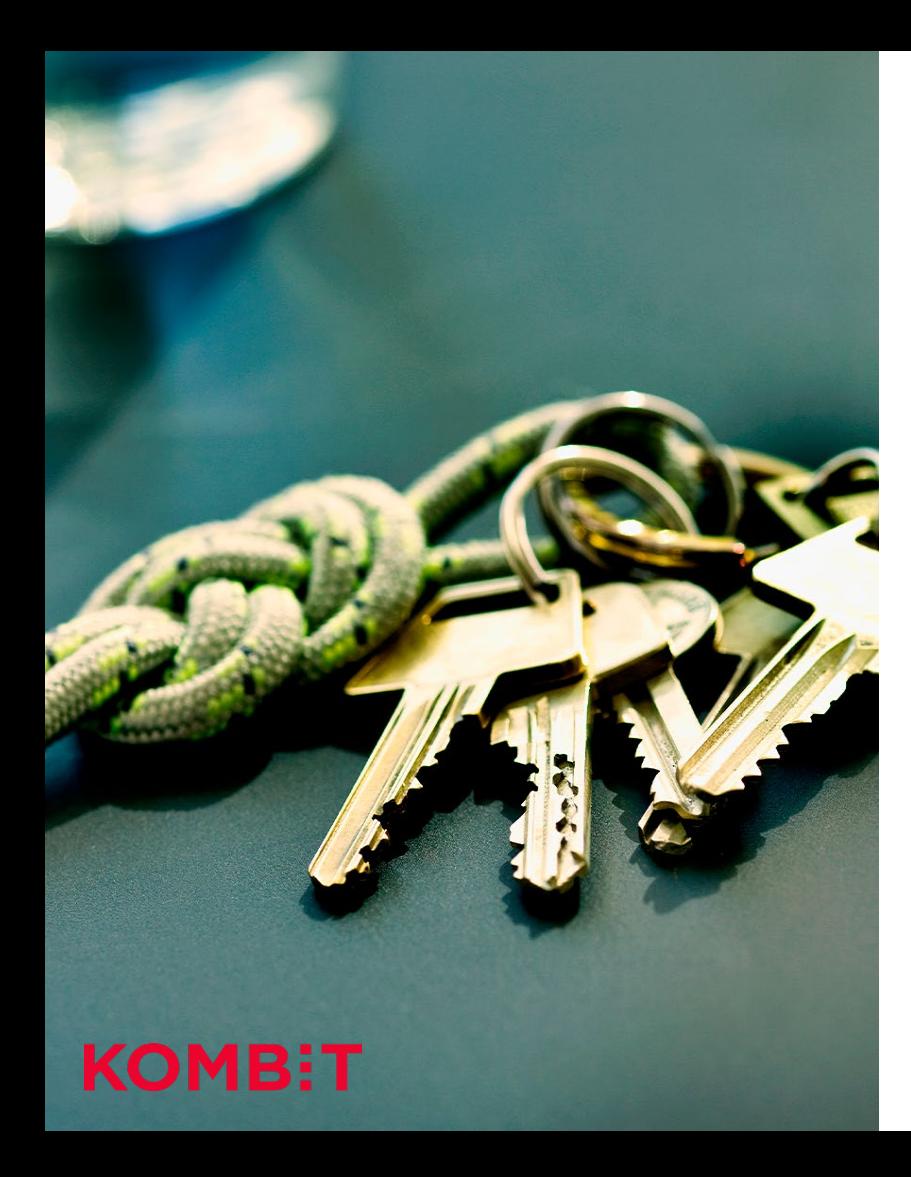

## **Forudsætninger** INTRODUKTION

Det forventes at du...

- 1. Har tilmeldt et IT-system
- 2. Har oprettet og godkendt dine serviceaftaler
- 3. Ved lidt om CPR i forvejen, og hvad du skal bruge dine data til
- 4. Og at du i øvrigt kan kode og programmere selv

Mangler du at komme gennem vores forudsætningstrin, så finder du en udførlig oversigt på siden:

'Tilslutningsguide' på Digitaliseringskataloget.dk

## **CPR-søgning og -opslag**

Du skal indledningsvis kende til tre overordnede begreber:

- CPR-data
- **S**øgning
- **D**opslag

Det forventes at du har behov for CPR data – enten som en **søgning** (baseret på flere input parameter), eller som et opslag (på en enkelt CPR-nummer).

## **Hvad er CPR-data?** GENERELT OM CPR

#### **Udvalgte data om en person**

- Navn
- Adresse
- Børn
- Status
- Forældre
- Civilstand
- Tidligere adresse
- Udrejst/indrejst, værgemål, osv.

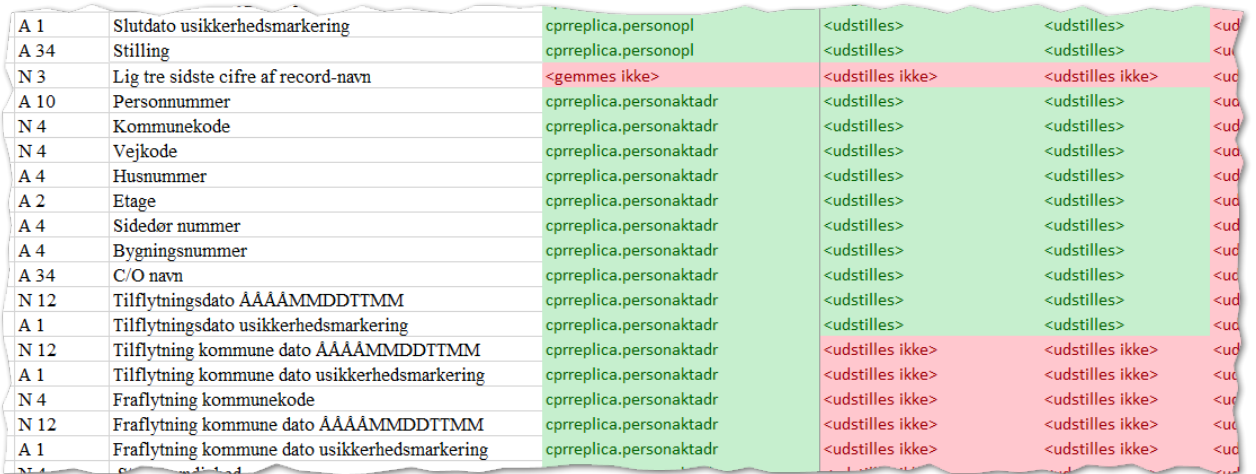

## **Hvad er en søgning?**

En fremsøgning er baseret på adresser, alder, køn, navn, civilstand, status m.m., og sker typisk via SF1520 CPR Query 3.0.

Begrænsning: 250 CPR-numre retur af gangen, men med mulighed for paging (næste 250 dataset retur).

Et eksempel på en søgning kan fx være:

*Postnummer=1257, Alder>80 år og Civilstand=Enke*

*Det vil nok give Dronning Magrethe som et af udfaldsrummene*

Ide: SF6002 kan returnere en hel liste af personer, fx alle mellem 18-25 år der bor i en kommune – en god til opstart af nyt fagsystem.

**Bemærk** dog at der er et anderledes dataformat og en anden sikkerhedsmodel end for SF1520/SF1525.

## **Hvad er et opslag?** GENERELT OM CPR

Opslag er når man kommer med et **CPR-nummer** og gerne vil have af vide hvilke CPR-data dette CPR-nummer rummer.

 Der er mange måder at få CPR-data ud af KOMBITs CPR Replika – der findes i skrivende stund ti snitflader til det formål, men her koncentrerer vi os om SF1320/1520 og SF1525.

#### **Opslag**:

o PNR=2412004321

#### **Svar**:

- o AktuelNavn=Julius Julemand
- o Adresse=Nordpolen 24, 7913 Nordstjernen
- o Alder=124 år
- o Status=5
- o Civilstand=G
- o ÆgtefællePnr=0123456789
- o AktuelStatsborgerskab=Grønlandsk
- o Notatlinie=1
- o Notat="svær af træffe via telefon skriv"

# **Forretningsmæssige afklaringer**

## **Forretningsmæssige afklaringer**

Du skal bruge CPR-data – og du kan søge eller lave et opslag med specifikke kriterier. Herefter vil du:

- 1. Modtage CPR-data
	- a. Du skal smide de data væk der ikke skal bruges obs vigtigt!
- 2. Anvende de modtagende CPR-data nogle returdata består kun af et CPR-nummer
	- a. Lav evt. yderlig opslag på de supplerende CPR-numre (retur til punkt 1.)

Din løsning skal kunne reagere på tekniske retursvar f.eks. ved fejl o.l.

Der er risiko for at der modtages for meget data, fx om relationer (forældre/børn). Hvis disse oplysninger ikke skal benyttes, skal de slettes så tidligt som muligt i processen.

Vær også opmærksom på at der ved opslag i SF1520 kan blive returneret information om **medlemskab af folkekirken**. Dette er en "**følsomme oplysninge**r" jfr. Datatilsynet, og adgangen til at behandle sådanne oplysninger er snævrere end ved almindelige personoplysninger.

# **Teknisk forklaring**

### **Systemet bag CPR-nummeret** TEKNISK FORKLARING

- Hvis dit 7. ciffer er 5, 6, 7 eller 8, er du født efter år 2000 eller før 1899. Hvis dit 7. ciffer er 3 eller derunder er du fra før 1999.
- Udenlandske adopterede børn fik i perioden 1976-1984 alle et personnummer med tallet 10 eller 11 som 7. og 8. ciffer. Fx:
- xxxxxx-10xx eller xxxxxx-11xx
- Indenrigsminister [Britta Schall Holberg](https://da.wikipedia.org/wiki/Britta_Schall_Holberg) gav i 1984 tilladelse til, at personer med disse personnumre kunne få et nyt nummer.

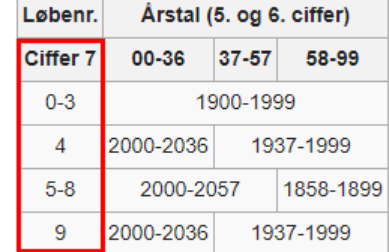

- CPR blev den 23. september 1991 overført til et nyt it-system. De oplysninger der var registreret i CPR uden angivelse af dato, fik tildelt datoen 23. september 1991 og en usikkerhedsmarkering.
- Et af de disse felter var statsborgerskab. Alle personer, der den 23. september 1991 var danske statsborgere, har fået datoen markeret som usikker og angivet som den 23. september 1991.
- Datoen 23. september 1991 er således ikke udtryk for, at du ikke før dette tidspunkt var dansk statsborger, eller at statsborgerskabet ikke er officielt anerkendt før denne dato, men er alene udtryk for, at systemet krævede, at der blev indsat en dato.
- De fleste myndigheder, er bekendt med baggrunden for, at datoen den 23. september 1991 optræder i systemet, og datoen må således ikke tillægges betydning, fx. til beregning af dansk folkepension.

#### TEKNISK FORKLARING

## **Opmærksomhedspunkter når du arbejder med CPR - I**

- **Adresseringsnavn:** er det ens adresse?
	- Nej det er ens navn skrevet så det passer til 40 tegn (til en gammeldags rudekuvert)
- **Personnummerskift:** hvordan finder vi ud af en persons nye CPR-nummer?
	- Laver man et opslag på et tidligere CPR-nummer vil der være en reference til det nyeste (PNRGAELD)
		- Bonusinfo: Der er mere end 1.000 der skifter CPR-nummer hvert år, så indret dit IT-system til at håndterer dette
- **Personfølsomme data** er det fx hvis personer af samme køn lever sammen eller er gift?
	- Nej det er almindelige Personoplysninger (ikke-følsomme personoplysninger), da det ikke siger noget om disse personers seksuelle forhold eller seksuel orientering.

### **Dørbetegnelse/dørnummer** - hvad er det?

 Det er ens lejlighedsnummer fx "th" eller "14k". Formatet bestå af indtil 4 tegn. Tegnene kan være de små bogstaver a til z, cifrene 0-9 og bindestreg, fx "a101, a102", men vi har også set adresser hvor der er brugt "-" eller foranstillede nuller.

## **Opmærksomhedspunkter når du arbejder med CPR - III**

Der er mange myndigheder der indberetter:

- SKAT (administrative årsager, skat i udlandet)
- Familieretten (skilsmisser, separation, dele børn)
- Kommunerne (flytning, m.m.)
- Hospitaler (fødsler, død)
- …

Den væsentlige pointe er, **at CPR ikke selv opdaterer data**.

Der findes ikke "falske" administrative CPR-numre hos CPR – dog bruges CPR-nummeret 000000-0000 til at tilkendegive en ukendt person, fx en ukendt mor til et indleveret spædbarn eller ukendte personer på hospitalet.

Hvis du selv skal arbejde med "falske administrative CPR-numre", er en god regel at tilføje 6 til **første** ciffer, fx så en person der starter med **2**30169-xxxx, kommer til at hedde **8**30169-xxxx.

TEKNISK FORKLARING

## **Opmærksomhedspunkter når du arbejder med CPR -II**

- **Datoen som usikker** betyder...
	- **Se slide om "23. September 1991"**
- Hvad er en **Slettedato**?
	- En intern værdi hos CPR der bruges til at lave en maskinel oprydning. Må ikke benyttes af en anvender!
- Skal der benyttes **Modulus 11?**
	- CPR numre uden Modulus 11 beregning blev accepteret i 2007 dvs Personnumre uden modulus 11 kontrol er gyldige og skal kunne behandles af myndigheder og virksomheder

TEKNISK FORKLARING

## **Fælder, der eksisterer i KOMBIT-regi**

- KOMBITs CPR-replika bliver kun opdateret på hverdage **én gang i døgnet**.
	- Data, der bliver skrevet ind sent fredag aften (efter kl. 18), er således først tilgængelige natten mellem mandag og tirsdag hos KOMBIT.
- *"Det er gratis at bruge CPR, right?"* 
	- **Nej.** Kommunerne betaler for det. Men via en buffemodel, så der er ikke klik-afgift eller en lineær sammenhæng mellem forbrug og pris.
- **Private virksomheder** der har et kommunalt formål **betaler et tilslutningsgebyr**
	- De er herefter omfattet samme vilkår som et kommunalt system.

## **Tildelte CPR-numre bliver aldrig genbrugt** TEKNISK FORKLARING

- Alle personnumre der tildeles i CPR-systemet, er rigtige personnumre
- Et tildelt personnummer bliver ikke genbrugt

Et skræk eksempel: **Den gamle dame i Gjern**

CPR-nummer 111111-1118 bliver tit brugt som et **regneeksempel**, da det er nemt at lave modulus 11 på.

Men nummeret eksisteret faktisk og tilhørte en ældre dame i Gjern.

Et valutafirma havde brugt nummeret til at postere alle indtægter fra udenlandske kunder under. Desværre kom firmaet til at udlevere CPR-nummer med de store indtægter til SKAT.

Det betød, at Gjern Kommune justerede budgetterne op og skatteprocenten ned i kommunen efter de store potentielle skatteindtægter, hvilket medførte at skatteyderne fik forhøjet trækprocenten i flere år efter, for at kompenserer for den meget lavere skatteprocent det ene år.

### **Det skal sikres at et fiktivt CPR nummer ikke kan komme ud i produktiosmiljøet!**

- Personer der dør, forsvinder eller udvandrer fra Danmark bliver fortsat stående i CPR, og deres CPR-nummer er reserveret/låst.
- CPR omfatter oplysninger om mere end 8,5 mio. personer levende som døde.
- Den person med den tidligst kendte fødselsdato, der har fået tildelt et personnummer, er Andreas Matthiesen Hansen, der var født d. 1. september 1863.
- Den nuværende struktur i CPR holder frem til 2057 se slide "**Systemet bag CPRnummeret**"

### **SF1520 v.4 – CPR Query og Opslag** TEKNISK FORKLARING

Integrationen består af to services, som kan bruges uafhængigt af hinanden. Det er hhv.:

- **CPRQueryService v.3**
- **PersonBaseDataExtendedService v.5**

## **Query - Forespørgsel – del I**

### SOLR

#### **Et eksempel på en søgestreg ser således ud:**

<ns2:callCPRPersonListRequest xmlns:ns2="http://serviceplatformen.dk/xml/wsdl/soap11/CPRQueryService/2/" xmlns:ns1="http://serviceplatformen.dk/xml/schemas/CallContext/2/">

<!--Optional:-->

<ns1:CallContext>

<ns1:OnBehalfOfUser>?</ns1:OnBehalfOfUser>

<ns1:CallersServiceCallIdentifier>?</ns1:CallersServiceCallIdentifier>

<ns1:AccountingInfo>?</ns1:AccountingInfo>

</ns1:CallContext>

<ns2:searchParameter>q=kommunecvr:12345678 AND (fornavn:Kasper OR fornavn:Casper)

&rows=250&defType=edismax</ns2:searchParameter>

</ns2:callCPRPersonListRequest>

## **Query - Forespørgsel – del II**

### SOLR

Ved søgning med karakteren Æ, Ø og Å henholdsvis æ, ø og å, vil disse blive mappet til andre ASCII tegn:

- 'Æ' bliver til 'AE'.
- 'Ø' bliver til 'O'.
- 'Å' bliver til 'A'.

q=(standardadresse:Solv??nget) giver det samme resultat som: q=(standardadresse:Solvænget)

En søgning på efternavn "Jo\*" vil finde personer der hedder både Johansen og Jørgensen. En søgning med efternavn "Jø\*" vil finde de samme personer.

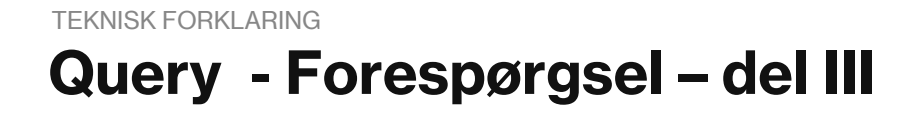

### **Vær særlig opmærksom på søgninger, hvor der optræder et "-" (bindestreg).**

I den bagvedliggende SOLR, der benyttes til søgninger, bliver tegnet '-' (bindestreg) fortolket som "ignorer resten af linjen". Dette kan omgås ved at benytte en \ før bindestregen, altså \-.

TEKNISK FORKLARING

## **Retursvar på en forespørgsel – del I**

Output data:

<n1:antal>1</n1:antal>

<n1:person>

<n1:navn>

<n1:fornavn>Kasper</n1:fornavn>

<n1:mellemnavn>Mulligan</n1:mellemnavn>

<n1:efternavn>Testesen</n1:efternavn>

<n1:adrnavn>Kasper M. Testesen</n1:adrnavn>

</n1:navn>

</n1:person>

\the unit of the authority of the table of the table of the thing in the table of the table of the table of table of table of table of table of table of table of table of table of table of table of table of table of table

## **Query - Forespørgsel – del IV** TEKNISK FORKLARING

Her skal du være særligt opmærksom på søgning & PNRGAELD.

 Vi har brugt søgestrengen "gaeldendePersonnumme" i SOLR selvom det sådan set har en anden betydning i CPR-sammenhæng. Dengang vi designede systemet var vores opfattelse at PNRGAELD stod for det gældende CPR-nummer, hvilket det også gør, men KUN hvis man har et tidligere CPR-nummer. Det står desværre ikke sådan lige til at rette. Se også slide "**Opmærksomhedspunkter når du arbejder med CPR – I"**

 PNRGAELD bruges når en person har skiftet CPR-nummer, og man ved en brug af det tidligere CPR-nummer, laver en reference til det seneste/gældende CPR-nummer.

## **Retursvar på en forespørgsel – del II**

For relaterede personer returneres kun CPR-nummer. Fx:

- **Mor:CPR=1234567890**
- **Far:CPR=0987654321**
- Barn1:CPR=5432109876

Yderligere oplysninger om de relaterede personer må derfor hentes gennem et nyt opslag på de pågældende person.

Der bliver også returneret en enkelt ikke CPR-relateret information. Man får returneret tilmeldingsstatus på DigitalPost, dvs om personen der forespørgers på er tilmeldt digitalpost og/eller nemSMS.

### **SF1525 - et godt alternativ** TEKNISK FORKLARING

- GDPR-modelleret
- **•** Opslag viser fx kun navn og adresse, men ikke relationer
- **•** Opslag med eller uden historik
- **Har alle data med**
- **In Ikke nogen søge funktionalitet**

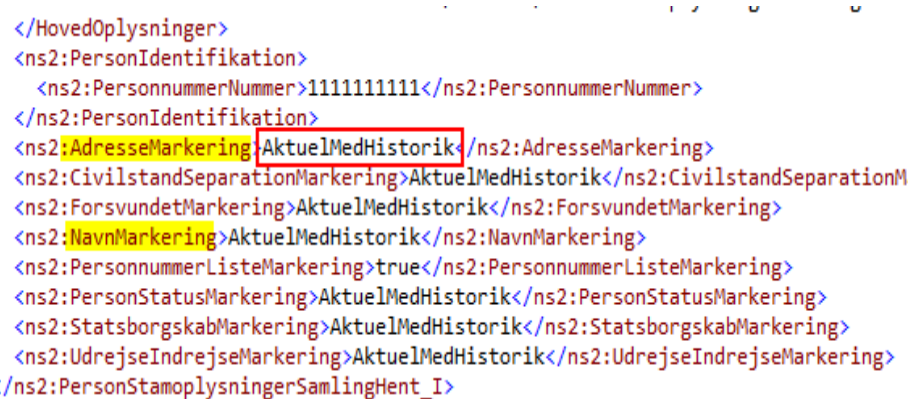

### **SF1320\_A – et godt supplement til SF1520/25** TEKNISK FORKLARING

SF1320 A kan noget smart  $\circled{c}$ 

- Her kan man oprette et abonnement på et CPR eller en adresse. Det betyder, at man får direkte besked, hvis der sker ændringer på en borger eller fx en adresse.
- Alle oplysninger om borgeren kommer med. Det er GDPR-farlig fordi alle CPR oplysninger kommer med Ralationer, dvs forældre, børn, ægtefælle, Aktuel civilstand, m.m. og det er jo ikke sikkert at dit Fagsystem skal bruge alle disse oplysninger!
- o Se slide "**Forretningsmæssige afklaringer**", om at smide data væk.
- Vores erfaring er at SF1320 kræver en del indsigt og omtanke da måde vi har implementeret CPR-hændelser på og den måde som CPR genererer hændelser på er svær at forstå.
- o En hændelse i KOMBIT regi hedder ikke det samme som i CPR regi! En CPR flyttehændelse er oversat til 4 KOMBIT hædelser alt efter om man flytter indenfor kommune, uden for eller helt ud af landet.
- o Hvis en borger ikke har kan fremsøges med en dansk kommune, bliver den opmærket med KOMBITs CVR-nummer.
- o Husk at få det med ved oprettelse af Serviceaftaler.

Hvis du ikke kender til den, så er den værd at læse op på.

- Brug den hvis du:
	- o Ikke har andre KOMBIT integrationer
	- o Ikke har behov for lister (det bliver først understøttet i 2034/25 på DAF)
	- o Kan leve med en lidt lavere sikkerhedsstandard end KOMBITs NCIS
	- o Allerede bruger andre opslag hos DAF

Det Centrale Personregister (CPR)

#### CprPersonFullComplete ងឹង

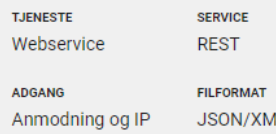

#### **BESKRIVELSE**

CPR tjeneste til offentlige myndigheders anvendelse af CPR dat (aktuelle såvel som historiske). Søgning med liste af Personnumre. Returnerer kun stamdata om personen. Kald med metoder: PersonSmallListSimple eller PersonSmallCurrentListSimple.

**25 RESULTATER** 

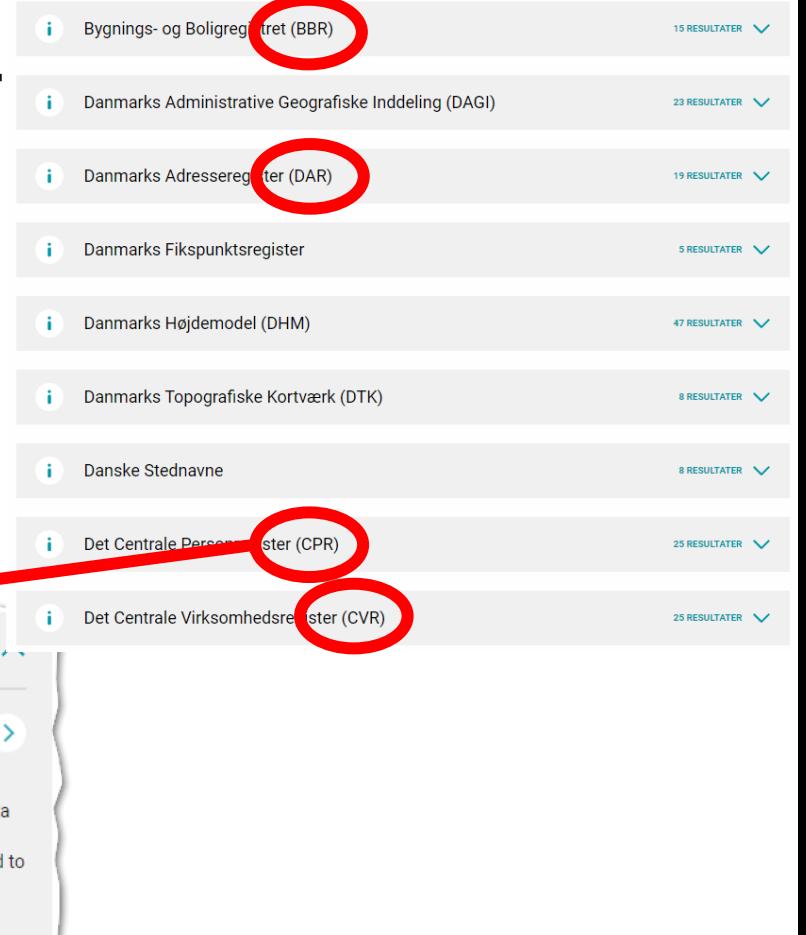

# **Testmulighederne, Testdata & virtualisering**

Der findes flere typer af CPR-test data.

#### **Arketyper**

- **48 personer, baseret på 11 familier**
- **De har forskellige status** 
	- **Herboende, Udrejst, eller Døde**
- Blandet Civilstand
	- **F**ængslet, Fraskilte, Gift, separeret
- Alle CPR-numre ender på "x000"

#### **Kommunetype**

- **En lille kernefamilie i hver kommune; far, mor og to børn**
- Kun navn, adresse og relationer **alle ender på 9999**
- Kan bruges til en "hul igennem"-test for den enkelte kommune

#### **Den fiktive Korsbæk Kommune** – baseret på Arketyper i opbygning

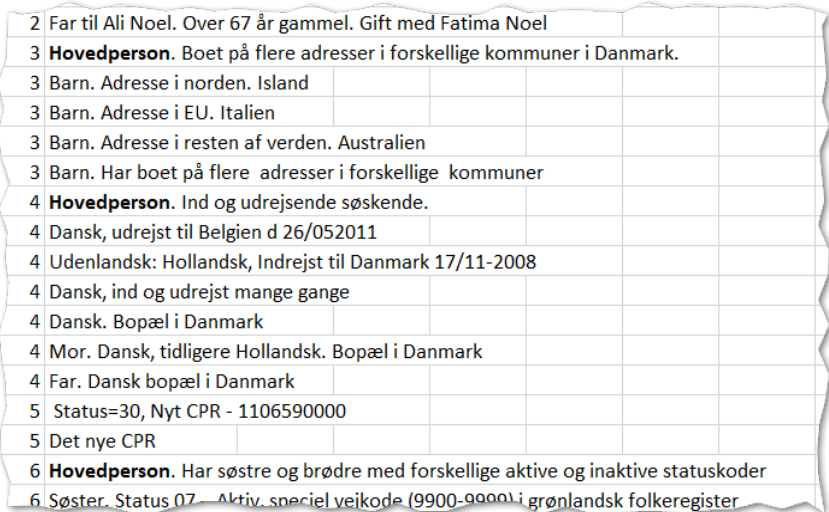

Nancy Ann Berggren: 251248-9996 En meget syg dansk patient

TEKNISK FORKLARING

# **Bestilling af Testdata**

#### **Arketyper & Basis testdata + Korsbæk**

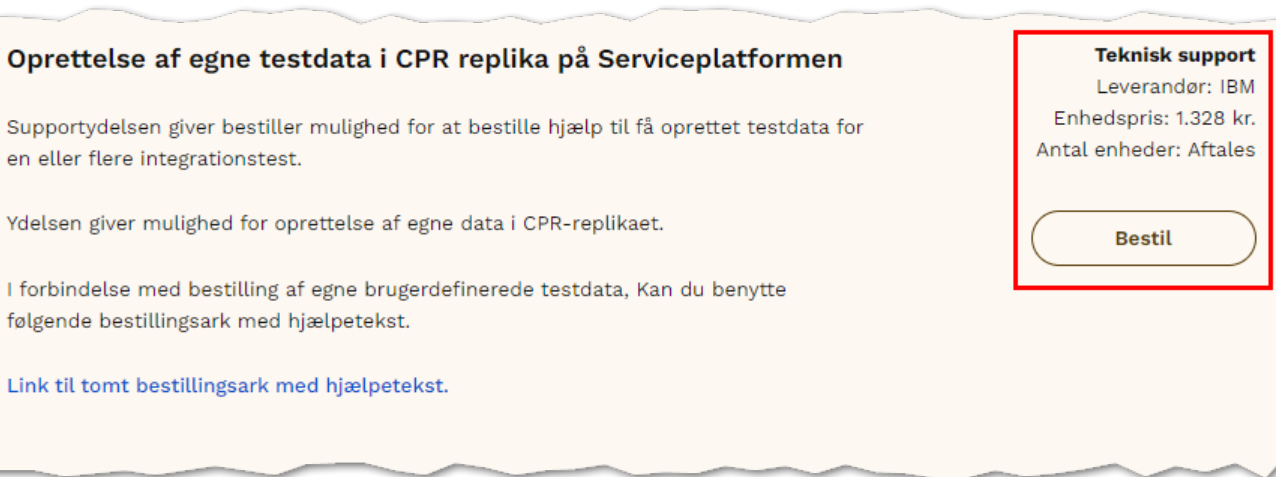

- Regneark kan hentes fra digitaliseringskataloget.dk
- Søg efter 'SF1520', og gå til afsnittet "Udvikling og Test"

## **Nye datafelter fra CPR** TEKNISK FORKLARING

Seneste tilkommende er:

AdresseUUID, Delt bopæl, Delt værgemål

PersonID er blevet oprettet hos CPR og findes allerede på den fællesoffentlige Datafordeler – dog ikke hos KOMBIT endnu.

Der er også forsvundet noget:

**Skoledistrikter, Varmedistrikter (kan finde på [https://www.opendata.dk\)](https://www.opendata.dk/andres-data/skoledistriktsdata)** 

#### TEKNISK FORKLARING

## **Applikationsdesign og arkitektur - robust design af integration**

Her er vi uden over hvad KOMBIT kan hjælpe med. I skal tænke nedenstående ind i jeres løsning:

- **H**åndtering af fejlkoder
- **Time-outs**
- **Tabte forbindelser**
- **Dobbelt data**
- **Nye data**

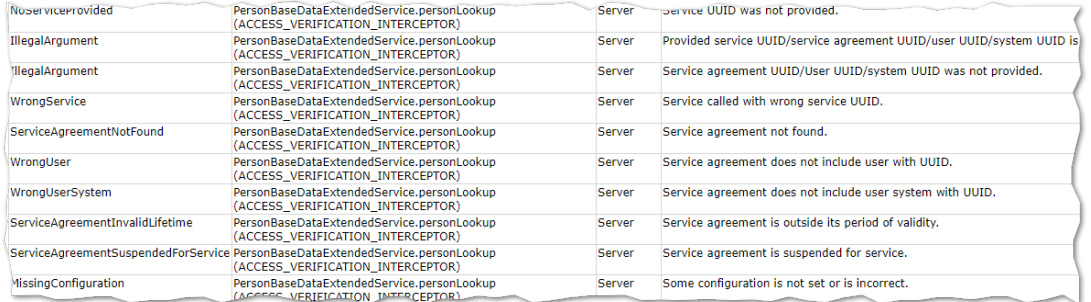

Det er vigtigt at integrationen er ROBUST og kan håndterer dette.

 På sigt lukker CPR-kontoret for adgang til deres snitflader og al data skal fremover hentes fra Datafordeleren. Vi er selvfølgelig i dialog med både CPR og DAF omkring dette. Det betyder at KOMBIT redesigner alle vores snitflader og datamodellen for CPR ændrer sig en anelse.

*I skrivende stund (primo 2024) er der ingen konkrete planer eller ændringer.*

 Vi planlægger en glidende overgang når det sker, men planlægningen er fortsat kun på det strategiske plan.

# **Primære vejledninger**

### **Nyhedsbreve & nyhedsmails** PRIMÆRE VEJLEDNINGER

Få forskellige nyhedsbreve og produktunderretninger om de produkter og integrationer der vedrøre dig:

**<https://digitaliseringskataloget.dk/nyhedsbreve>** 

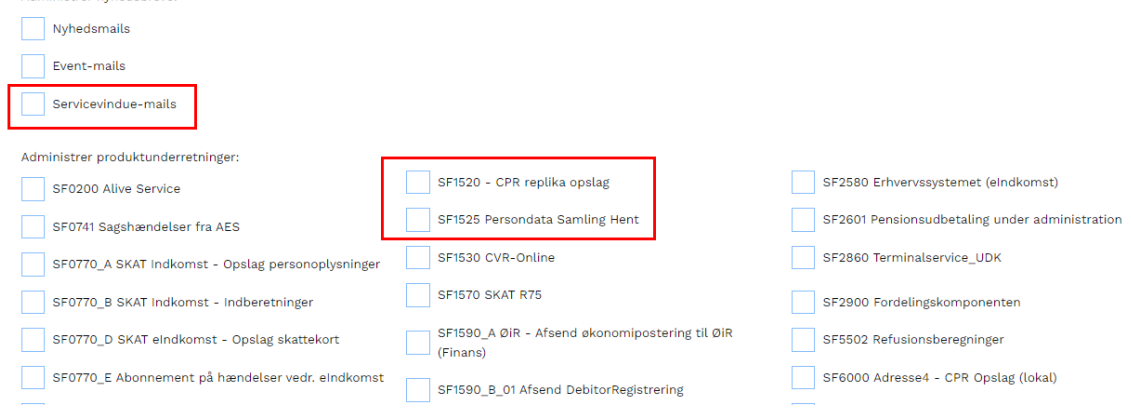

Administrer nyhedsbreve:

# **Hvor finder jeg mere information?**

## **Hjælp til selvhjælp** HVOR FINDER JEG MERE INFORMATION?

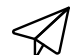

#### **Skriv til os og kom i dialog med produktejeren for løsningen**

Ligger du fortsat inde med ubesvarede spørgsmål, så tøv ikke med at række ud til os. Skriv til [FKI@kombit.dk](mailto:FKI@kombit.dk).

Husk at øremærke din email med titlen "tilslutning til CPR".